**УТВЕРЖДАЮ** 

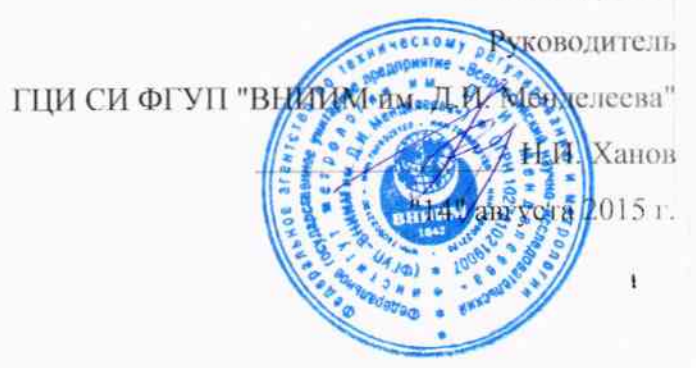

Государственная система обеспечения единства измерений Система газоаналитическая Siemens с датчиками объемной доли двуокиси углерода PolyGard ADT-D3 1164 **МЕТОДИКА ПОВЕРКИ** MII-242-1942-2015

 $1.05469.16$ 

СОГЛАСОВАНО

 $\overline{1}$ 

Руководитель научно-исследовательского отдела государственных эталонов в области физико-химических измерений ГЦИ СИ ФГУП "ВНИИЗАТИ Д.И. Менделеева" Л.А. Конопелько "14" августа 2015 г.

Разработал Руководитель сектора **1.Б. Соколов** 

Санкт-Петербург 2015 г.

Настоящая методика поверки распространяется на систему газоаналитическую Siemens с датчиками объемной доли двуокиси углерода PolyGard ADT-D3 1164 (далее систему), зав. № 162. изготовленную ООО «Компания промышленной автоматизации», Санкт-Петербург, и устанавливает методы их первичной поверки при вводе в эксплуатацию и периодической поверки в процессе эксплуатации.

Допускается проводить поэлементную поверку системы согласно порядку, приведенному в Приложении В.

Интервал между поверками - один год.

## 1 Операции поверки

1.1 При проведении поверки должны быть выполнены операции, указанные в таблице 1.

Таблина 1 - Операции поверки

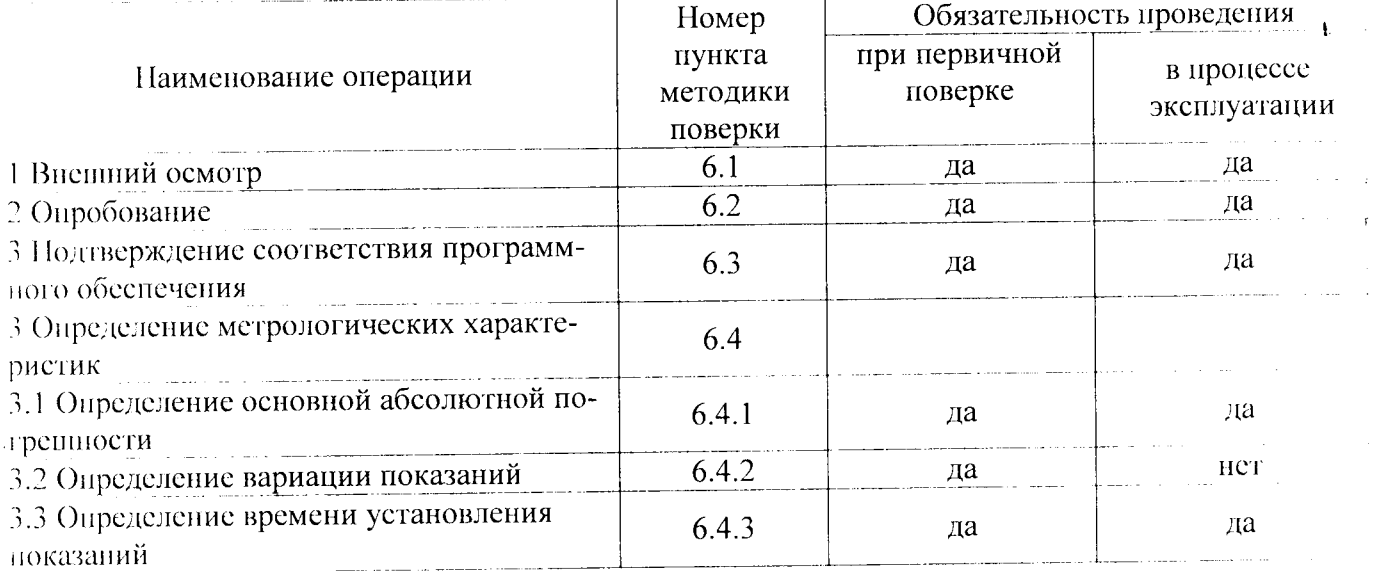

1.2 Если при проведении той или иной операции получен отрицательный результат, дальнейшая поверка прекращается.

#### 2 Средства поверки

2.1 При проведении поверки применяют средства, указанные в таблице 2.

Таблица 2 Средства поверки

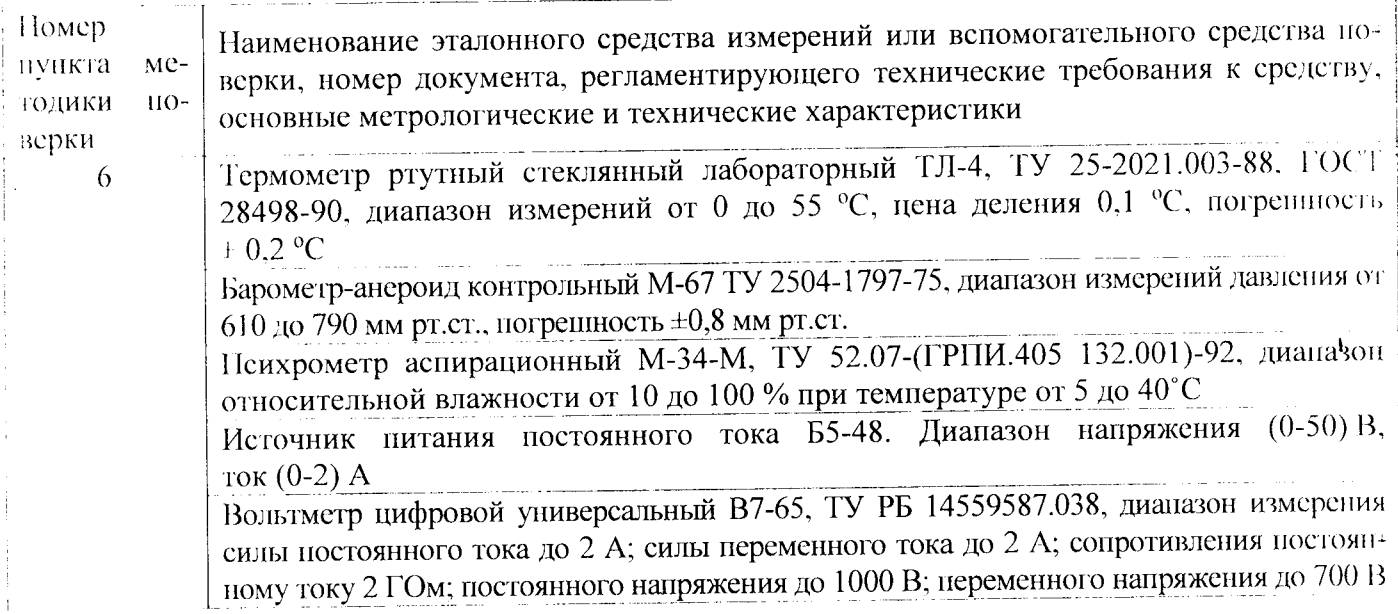

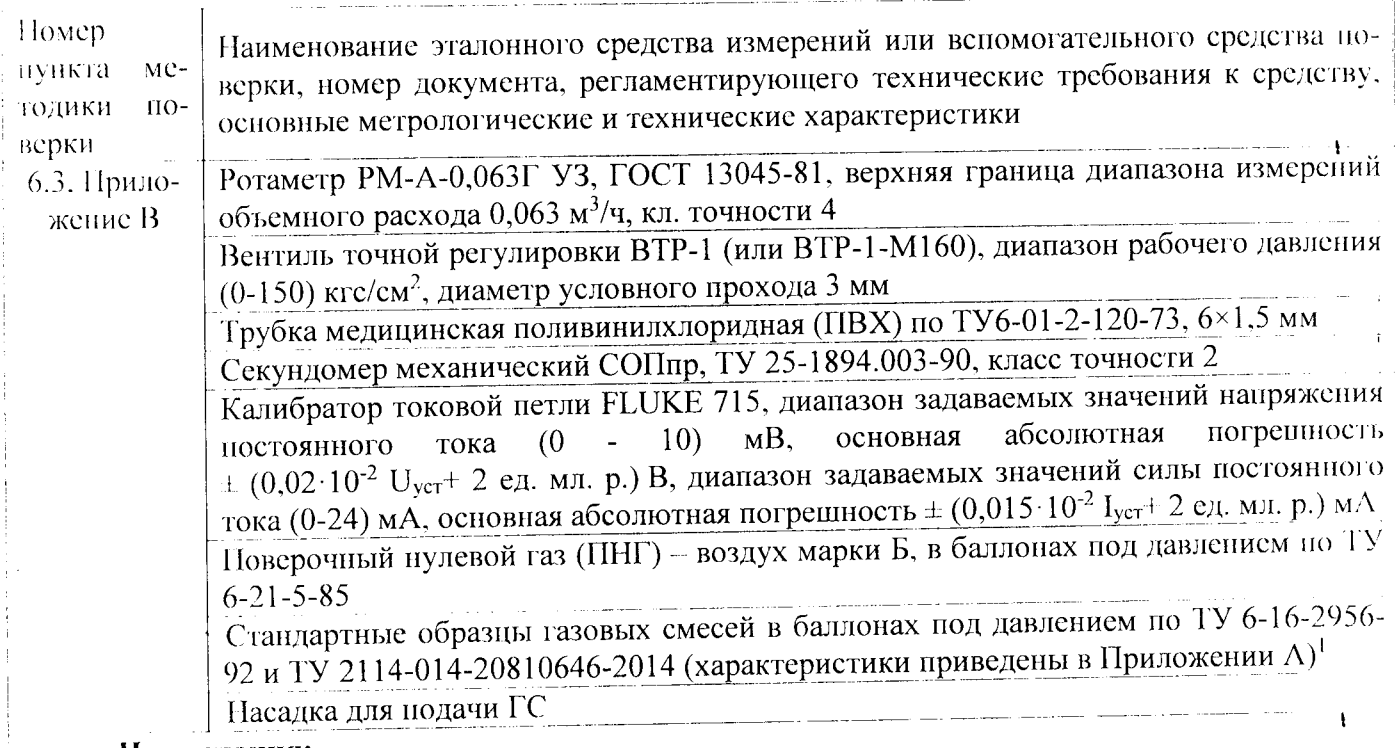

#### Примечания:

1) все средства измерений должны иметь действующие свидетельства о поверке;

2) допускается использование других средств поверки, обеспечивающих определение метрологических характеристик с требуемой точностью.

## 3 Требования безопасности

3.1 Помещение, в котором проводят поверку, должно быть оборудовано приточновытяжной вентиляцией.

3.2 Концентрации вредных компонентов в воздухе рабочей зоны должны соответствовать требованиям ГОСТ 12.1.005-88.

3.3 Должны выполняться требования техники безопасности для защиты персонала от поражения электрическим током согласно классу I ГОСТ 12.2.007.0-75.

3.4 Требования техники безопасности при эксплуатации ГС в баллонах под давлением должны соответствовать федеральным нормам и правилам в области промышленной безопасности "Правила промышленной безопасности опасных производственных объектов, на которых используется оборудование, работающее под избыточным давлением" (утверждены приказом Ростехнадзора № 116 от 25.03.2014 г.).

3.5 Не допускается сбрасывать ГС в атмосферу рабочих помещений.

#### 4 Условия поверки

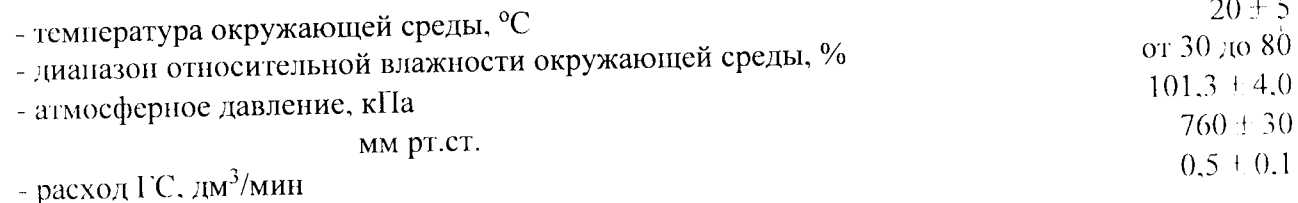

## 5 Подготовка к поверке

Попускается использование стандартных образцов состава газовых смесей (ГС), не указанных в настоящей методики поверки, при выполнении следующих условий:

- номинальное значение и пределы допускаемого отклонения содержания определяемого компонента в ГС должны соответствовать указанному для соответствующей ГС из приложения!А:

- отношение погрешности, с которой устанавливается содержание компонента в ГС к пределу допускаемой основной погрешности поверяемого датчика, должно быть не более 1/3.

5.1 Выполнить мероприятия по обеспечению условий безопасности.

5.2 Проверить наличие паспортов и сроки годности ГС в баллонах под давлением.

5.3 Баллоны с ГС выдержать при температуре поверки не менее 24 ч.

5.4 Выдержать систему и средства поверки при температуре поверки в течение не менее 2 ч.

5.5 Подготовить систему к работе в соответствии с ее технической документацией.

## 6 Проведение поверки

6.1 Внешний осмотр

6.1.1 При внешнем осмотре устанавливают соответствие системы следующим требованиям:

- соответствие комплектности (при первичной поверке) требованиям технической документанией изготовителя;

- соответствие маркировки требованиям технической документации изготовителя;

- система и линии связи не должны иметь повреждений, влияющих на работоспособность.

6.1.2 Систему считают выдержавшей внешний осмотр, если она соответствует указанным выше требованиям.

6.2 Опробование

6.2.1 При опробовании проводится проверка функционирования системы в следующем порядке:

- подать электрическое питание на систему;

- запустить ПО «MasterSCADA»;

- после прогрева и запуска ПО «MasterSCADA» система должна переходить в режим измерения, на мониторе автоматизированного рабочего места (АРМ) оператора должна отображаться измерительная информация.

6.2.2 Результаты опробования считают положительными, если по истечении времени прогрева:

- система нереходит в режим измерения, на мониторе АРМ оператора отображается измерительная информация;

- отсутствует сигнализация об отказах.

6.3 Подтверждение соответствия программного обеспечения

Для проверки соответствия ПО выполняют следующие операции:

- проводят визуализацию идентификационных данных ПО системы (ПО «MasterSCADA» идентифицируется отображением номера версии на вкладке «О программе»);

- сравнивают полученные данные с идентификационными данными, установленными при проведении испытаний для целей утверждения типа и указанными в Описании типа системы (приложение к Свидетельству об утверждении типа).

Результат подтверждения соответствия ПО считают положительным, если идентификационные данные соответствуют указанным в Описании типа системы (приложение к Свидетельству об утверждении типа).

6.4 Определение метрологических характеристик

6.4.1 Определение основной абсолютной погрешности

Определение основной погрешности проводят по схеме рисунка Б.1 Приложения Б в следующем порядке:

1) собрать газовую схему, представленную на рисунке Б.1;

2) нодать на датчик диоксида углерода PolyGard ADT-D3 1164 (далее - датчик) ГС (таблица А.1 Приложения А) в последовательности:

а) при первичной поверке - №№ 1-2-3-2-1-3,

б) при периодической поверке - №№ 1-2-3.

3) но монитору АРМ произвести отсчёт установившихся показаний при подаче каждой ГС:

4) повторить операции по нп. 2) - 3) для всех ГС (таблица А.1 Приложения А).

ł

Значение основной абсолютной погрешности газоанализатора в i-ой точке поверки  $\Delta_i$ , %, находят по формуле

$$
\Delta_i = C_i - C_i^o,\tag{1}
$$

 $\mathbf{I}$ 

тде

- показания системы в і-ой точке поверки, объемная доля диоксида углерода, %;  $C_{i}$ 

 $C^{\theta}$ - действительное значение объемной доли диоксида углерода, указанное в паснорте і-й ГС, %.

Результаты определения основной абсолютной погрешности считают положительными, если полученные значения основной абсолютной погрешности не превышают  $\pm$  0,5 % об.д.

6.4.2 Определение вариации показаний

Определение вариации показаний допускается проводить одновременно с определением основной абсолютной погрешности по п. 6.3.1 при подаче ГС № 2.

Вариацию показаний,  $U_{\Lambda}$ , в долях от пределов допускаемой основной абсолютной погрепиности, рассчитывают по формуле

$$
v_{\Delta} = \frac{C_2^b - C_2^M}{\Delta_0},\tag{2}
$$

 $C_2^{\mathcal{B}}, C_2^{\mathcal{M}}$ - результат измерений объемной доли диоксида углерода при подходе к точке где. поверки 2 со стороны больших и меньших значений, %;

Результат считают положительным, если вариация показаний не превышает 0,5 в долях от пределов допускаемой основной абсолютной погрешности.

6.4.3 Определение времени установления показаний

Определение времени установления показаний допускается проводить одновременно с определением основной абсолютной погрешности по п.6.3.1 при подаче ГС №1 и ГС № 3 в следующем порядке:

1) подать на датчик ГС №3;

2) но монитору АРМ произвести отсчёт установившихся показаний при подаче каждой ГС;

3) рассчитать значение, равное 0,9 от показаний, полученных в п. 2);

4) подать на датчик ГС №1; дождаться установления показаний;

5) не подавая ГС на датчик продуть газовую линию ГС №3 в течение не менее 3 мин, затем подать ГС на датчик и включить секундомер. Зафиксировать время достижения показаниями системы значений, рассчитанных на предыдущем шаге.

Результат считают положительным, если время установления показаний не превышает 75 с.

#### 7 Оформление результатов поверки

7.1 При проведении поверки оформляют протокол результатов поверки (форма протокола новерки приведена в Приложении Г).

7.2 Систему, удовлетворяющую требованиям настоящей методики поверки, признают годной к применению, делают соответствующую отметку в технической документации (при первичной поверке) и/или выдают свидетельство о поверке (при периодической новерке) согласно ПР 50.2.006-94. На оборотной стороне свидетельства о поверке указывают:

- перечень эталонов, с помощью которых произведена поверка;

- перечень влияющих факторов с указанием их значений;

- метрологические характеристики системы;

- указание на наличие Приложения — протокола поверки (при его наличии);

- дату поверки;

- наименование подразделения, выполнявшего поверку.

Свидетельство о поверке должно быть подписано:

На лицевой стороне:

- руководителем подразделения, производившего поверку,

- поверителем, производившим поверку;

 $\mathfrak{S}$ 

На оборотной стороне:

- руководителем подразделения, производившего проверку (не обязательно),

- новерителем, производившим поверку.

 $\sim$ 

7.3 При отрицательных результатах систему не допускают к применению. В технической документации газоанализатора делают отметку о непригодности, выдают извещение установленной формы и аннулируют свидетельство о поверке.

 $\pmb{\mathfrak{t}}$ 

 $\pmb{\mathsf{t}}$ 

 $\pmb{\mathfrak{t}}$ 

6

## Приложение А

#### (обязательное)

Технические характеристики ГС, используемых при поверке системы газоаналитической Siemens с датчиками объемной доли двускиси углерода PolyGard ADT-D3 1164

Технические характеристики ГС для поверки системы газоаналитической Таблица А.1 Siemens с датчиками объемной доли двуокиси углерода PolyGard ADT-D3 1164

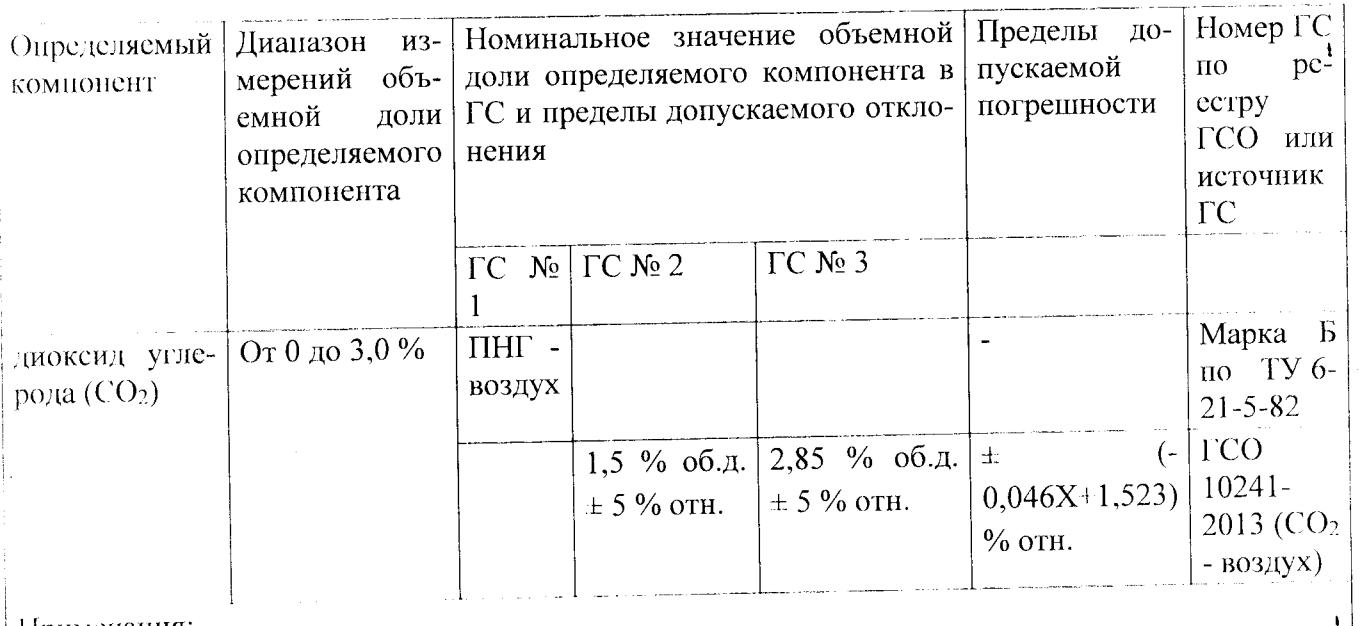

Примечания:

натотовители и поставщики ГС - предприятия-производители стандартных образцов состава газовых смесей, прослеживаемых к государственному первичному эталону единиц молярной доли и массовой концентрации компонентов в газовых средах ГЭТ 154-2011;

- "Х" в формуле расчета пределов допускаемой относительной погрешности -- значение объемной доли определяемого компонента, указанное в паспорте ГС.

 $\mathbf{r}$ 

## Приложение Б

(обязательное)

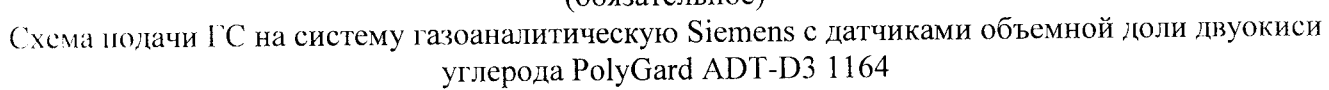

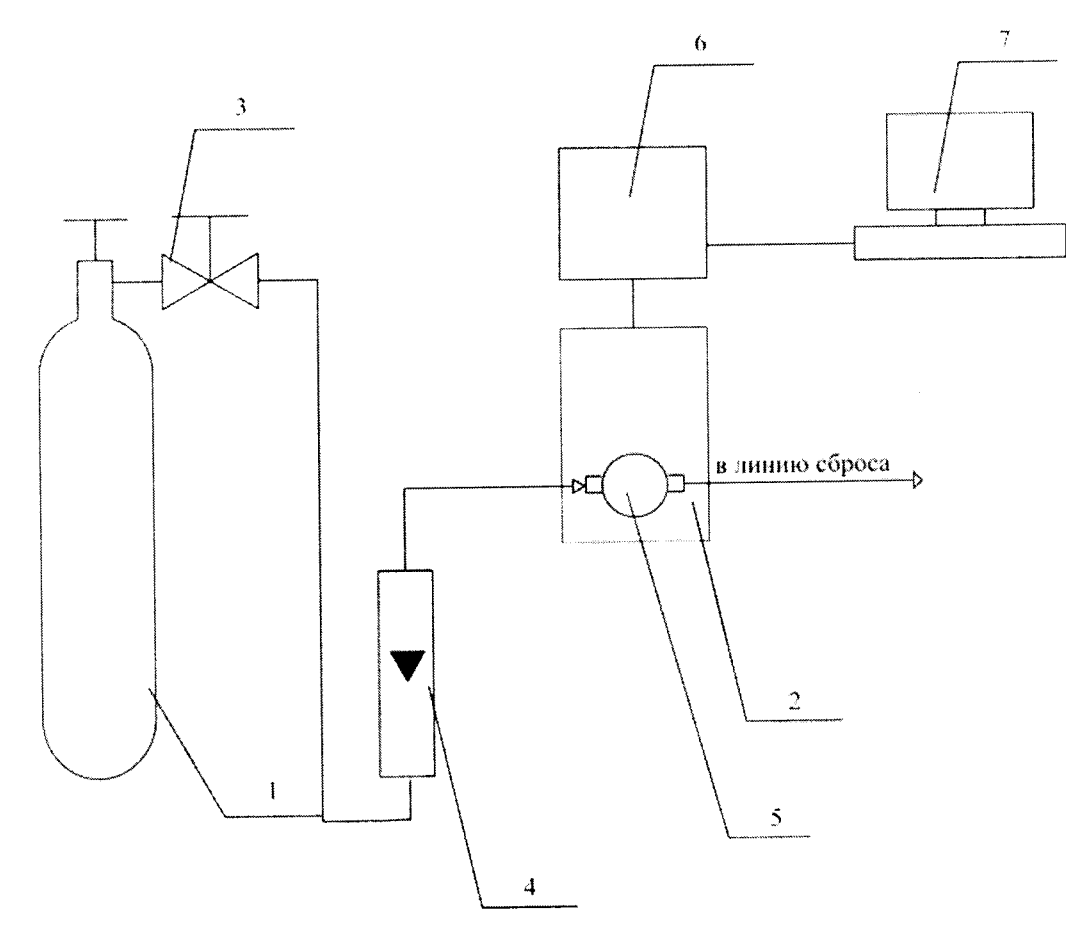

- баллон с ГС;  $\mathbf{I}$
- 2 датчик PolyGard ADT-D3 1164;
- 3 вентиль тонкой регулировки;
- 4 индикатор расхода (ротаметр);
- 5 насадка;
- 6-ПЛК SIMATIC S7-1200;
- 7 АРМ оператора.

Рисунок Б.1 - Схема подачи ГС на систему газоаналитическую Siemens с датчиками объемной доли двуокиси углерода PolyGard ADT-D3 1164

 $\pmb{\mathfrak{t}}$ 

 $\pmb{\mathfrak{t}}$ 

 $\mathbf{I}$ 

### Приложение В

## (обязательное)

# Порядок проведения поэлементной поверки системы

Поэлементная поверка системы проводится в следующем порядке:

- определение погрешности датчиков PolyGard ADT-D3 1164;

- определение погрешности канала передачи информации;

- расчет основной погрешности измерительного канала.

Определение погрешности датчиков проводится в лабораторных условиях (требуется демонтаж датчиков) в порядке, аналогичном описанному в п. 6.3.1. Установившиеся показания фиксируются по цифровому вольтметру универсальному в режиме измерения постоянного тока, подключенному к аналоговому выходу датчика.

Результат измерений содержания определяемого компонента на входе датчика рассчитывают по формуле

$$
C_i = \frac{C_a}{16} \cdot (I_i - 4),
$$
 (B.1)

 $\mathbf{I}$ 

- результат измерений объемной доли диоксида углерода, %;  $171C$  $\mathcal{C}_1$ 

- объемная доля диоксида углерода, соответствующая верхней границе дианазона  $C_{\epsilon}$ показаний датчика PolyGard ADT-D3 1164 (диапазон показаний от 0 до 5 %), %;

- значение токового выходного сигнала при подаче і-ой ГС, мА.  $I_{\tau}$ 

Определение погрешности канала передачи информации проводят в следующем порядке:

1) на место датчика поверяемого измерительного канала подключают имитатор токового сигнала датчика - калибратор токовой петли FLUKE 715 или аналогичный, последовательно устанавливают следующие значения тока: 4 мА, 13,6 мА;

2) фиксируют установившиеся показания на мониторе АРМ оператора;

3) ноказания дисплея калибратора пересчитывают в значения объемной доли диоксида углерода  $C_i^B$ , %, по формуле

$$
C_j^{\mu} = \frac{C_s}{16} \cdot (I_j - 4),
$$
 (B.2)

- показания дисплея калибратора в ј-й точке поверки, мА. 1710  $I_{\perp}$ 

4) Значение абсолютной погрешности канала передачи информации рассчитывают по формуле

$$
\Delta^k = C_i - C_i^N, \tag{B.3}
$$

- показания монитора АРМ оператора в ј-й точке проверки, объемная доля диоксида  $C_{\perp}$  $120<sup>o</sup>$ углерода, %.

Расчет основной погрешности измерительного канала

Значение абсолютной погрешности измерительного канала рассчитывают по формуле

$$
\Lambda = 1, 1 \cdot \sqrt{\left(\Delta^{\prime\prime\prime\prime}\right)^2 + \left(\Delta^{\kappa}\right)^2} \tag{B.4}
$$

- абсолютная погрешность датчика поверяемого измерительного капала, объемная  $\Lambda^{HII}$ те доля диоксида углерода, %.

Результаты определения основной абсолютной погрешности считают положительными, если полученные значения основной абсолютной погрешности не превышают ± 0,5 % об.д.

ŧ

## Приложение $\Gamma$ (обязательное) Форма протокола поверки<br>ПРОТОКОЛ ПОВЕРКИ

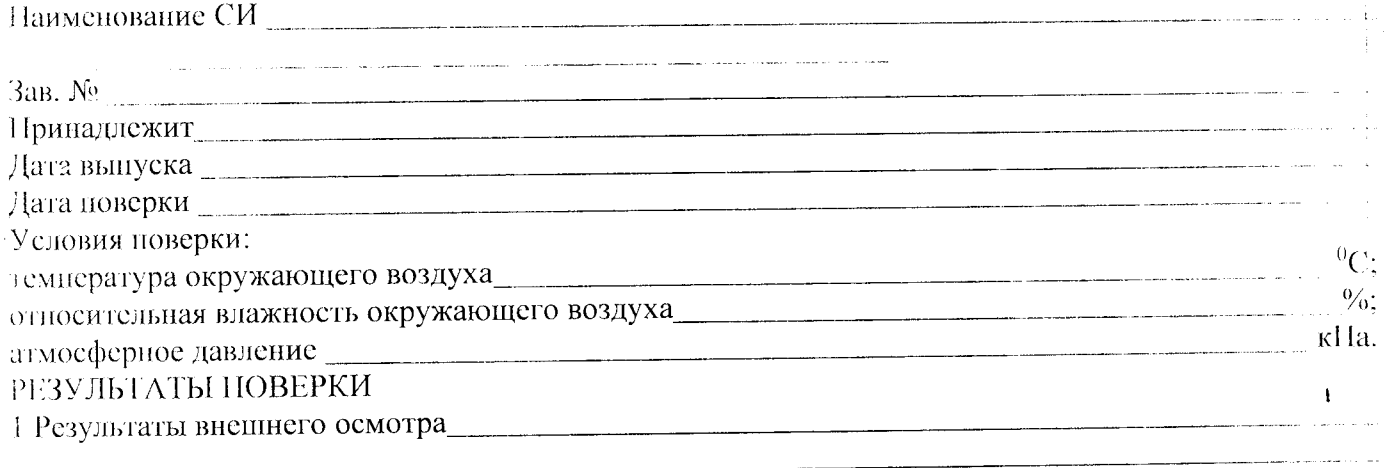

2 Результаты опробования

3 Результаты определения метрологических характеристик:

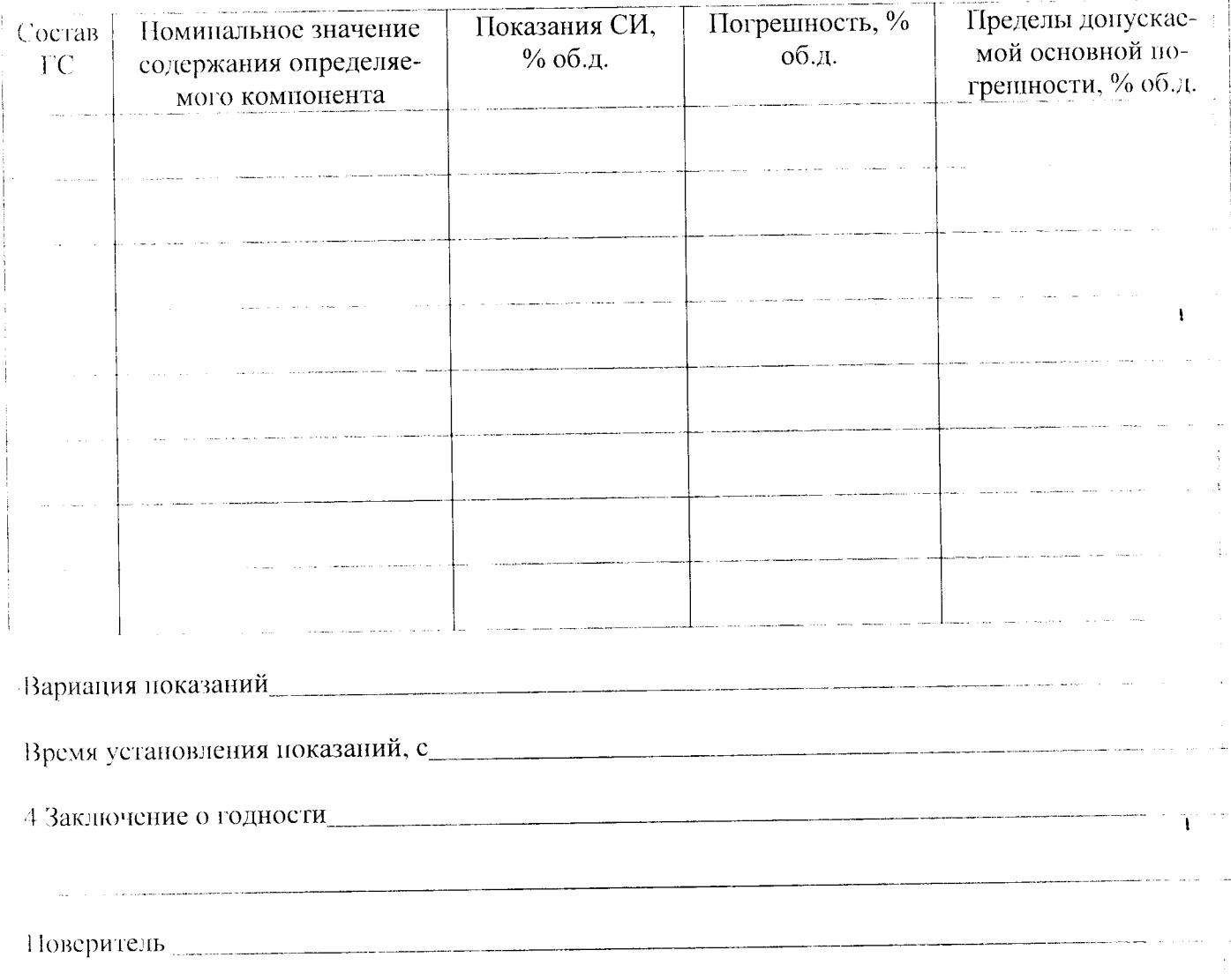